## **Ўқитувчи холати маълумотларини бошқариш**

Ўқитувчи холати маълумотларини бошқариш учун тизим ойнасининг **Xodimlar/ O'qituvchi holati** менюси орқали амалга оширилади (1-расм).

| <b>HEMIS OTM</b>                           | $\equiv$                                 |                            |                   |                      |                           |               | Oʻzbekcha         | $\circ$ | JAMSHID EL | <b>JAMSHID ELOV</b> |  |
|--------------------------------------------|------------------------------------------|----------------------------|-------------------|----------------------|---------------------------|---------------|-------------------|---------|------------|---------------------|--|
| <b>III</b> OTM strukturasi                 | Asosiv / O'altuvchi holati               |                            |                   |                      |                           |               |                   |         |            |                     |  |
| <b>E</b> Xodimlar<br>$\checkmark$          |                                          |                            |                   |                      |                           |               | <b>Holat turi</b> |         |            |                     |  |
| O Xodimlar bazasi                          | Fakultetni tanlang                       | $\mathbf{v}$               | Kafedrani tanlang |                      |                           | $\mathbf{v}$  | Holat turi        |         |            | $\;$                |  |
| O Xodimlar ro'yxati                        | <b>Xodim</b>                             | Kafedra                    | Lavozim           | <b>Mehnat shakli</b> | <b>Stavka</b>             | <b>Status</b> |                   |         |            |                     |  |
| O O'gituvchilar ro'yxati                   |                                          |                            |                   |                      |                           |               | Hujjat raqami     |         |            |                     |  |
| O'qituvchi holati                          | ABDULLAYEV ALISHER ILXAMOVICH            | Axborot texnologiyalari    | Stajer-o'gituvchi | Asosiy ish joy       | 1,00 stavka               | Ishlamoqda    |                   |         |            |                     |  |
| O Ilmiy status                             | AKMURADOV BAXTIYOR BERDIYEVICH           | <b>TBTA va DT</b>          | Kafedra mudiri    | O'rindoshlik (ichki) | 0,50 stavka               | Bo'shagan     | Hujjat sanasi     |         |            |                     |  |
| O Xorijiy faoliyat<br>O Xorijiy o'gituvchi | $\Box$<br>AKMURADOV BAXTIYOR BERDIYEVICH | <b>TBTA va DT</b>          | Katta o'gituvchi  | Asosiy ish joy       | 1,00 stavka               | Ishlamoqda    | Hujjat sanasi     |         |            | 曲<br>×              |  |
| Akademik anxiv<br>$\epsilon$               | ASOAROV ATXAM OLIMOVICH                  | <b>MUT va T</b>            | <b>Dotsent</b>    | Soatbay              | 1,00 stavka               | Ishlamoqda    |                   |         |            |                     |  |
|                                            | DEKAN MOHIR MAHMUDJONOV                  | Multimedia texnologiyalari | Katta o'gituvchi  | Asosiy ish joy       | Ishlamoqda<br>1,00 stavka |               |                   |         | $\vee$ OK  |                     |  |

1-расм. Ўқитувчи холати маълумотларини бошқариш

Ўқитувчи холати одатда ишламоқда статусига эга бўлади. Агар ўқитувчи ишдан бўшаса, таътилда ёки хизмат сафарида бўлса ўқувчининг статуси ўзгартириш талаб этилади. Бунинг учун ўқитувчи холати маълумотларини бошқариш ойнасидан ўқитувчини танланг ва **Holat turi** майдонидан:

- Агар ходим таътилди бўлса **ta'tilda** турини танланг
- Агар ходим хизмат сафарида бўлса **xizmat safarida** турини танланг
- Агар ходим бўшаган бўлса **bo'shagan** турини танланг
- **Hujjat raqami** майдонига тегишли хужжатнинг рақами киритинг
- **Hujjat sanasi** майдонидан тегишли хужжатнинг санасини танланг киритинг (2-расм).

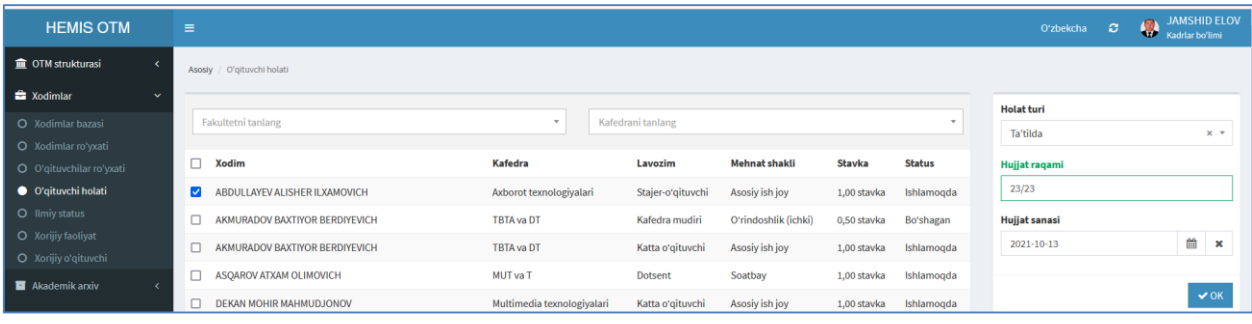

2-расм. Ўқитувчи холатини ўзгартириш ойнаси

Киритилган маълумотлар тўғри бўлса ОК тугмасини танланг. Натижа ходимнинг статуси ўзгаради.

| <b>HEMIS OTM</b>         | $\equiv$                      |                         |                   |                      |               |               |                   | O'zbekcha         | ø | <b>JAMSHID ELOV</b><br>Kadrlar bo'limi |
|--------------------------|-------------------------------|-------------------------|-------------------|----------------------|---------------|---------------|-------------------|-------------------|---|----------------------------------------|
| I m OTM strukturasi      | Asosiy / O'qituvchi holati    |                         |                   |                      |               |               |                   |                   |   |                                        |
| Xodimlar<br>$\sim$       |                               |                         |                   |                      |               |               | <b>Holat turi</b> |                   |   |                                        |
| O Xodimlar bazasi        | Fakultetni tanlang            |                         | Kafedrani tanlang |                      |               |               |                   | <b>Holat turi</b> |   |                                        |
| O Xodimlar ro'yxati      |                               |                         |                   |                      |               |               |                   |                   |   |                                        |
| O O'gituvchilar ro'yxati | □<br><b>Xodim</b>             | Kafedra                 | Lavozim           | <b>Mehnat shakli</b> | <b>Stavka</b> | <b>Status</b> |                   | Hujjat raqami     |   |                                        |
| O'gituvchi holati        | ABDULLAYEV ALISHER ILXAMOVICH | Axborot texnologiyalari | Stajer-o'gituvchi | Asosiy ish joy       | 1,00 stavka   | Ta'tilda      |                   |                   |   |                                        |

3-расм. Ходим статусини кўриш

Худди шу усулда ходимланинг хизмат сафари, башаган ёки ишламоқда каби статусларини белгилаш мумкин.